PowerPoint にて E X と I X の鏡の中心位置を特定し、モニターに印をつけた。 Python にて画像内の円の中心を最小二乗法を用いて推定するプログラムを作成。図1は図 3 を元に、図2は図4を元に作成した。

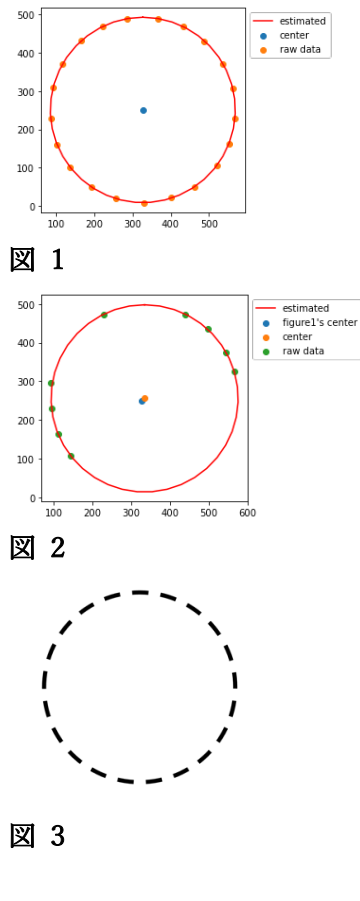

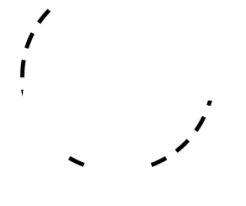

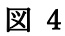